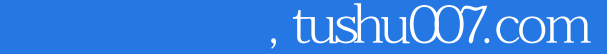

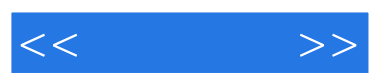

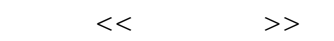

- 13 ISBN 9787801444332
- 10 ISBN 7801444337

出版时间:2006-1

页数:236

字数:362000

extended by PDF and the PDF

更多资源请访问:http://www.tushu007.com

## , tushu007.com

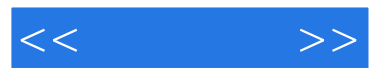

 $\ddot{m}$  + +  $\ddot{m}$  +  $\ddot{m}$ Word Excel PowerPoint Outlook

 $\Box$  Office  $PC$ 

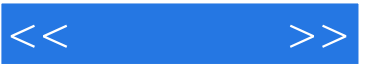

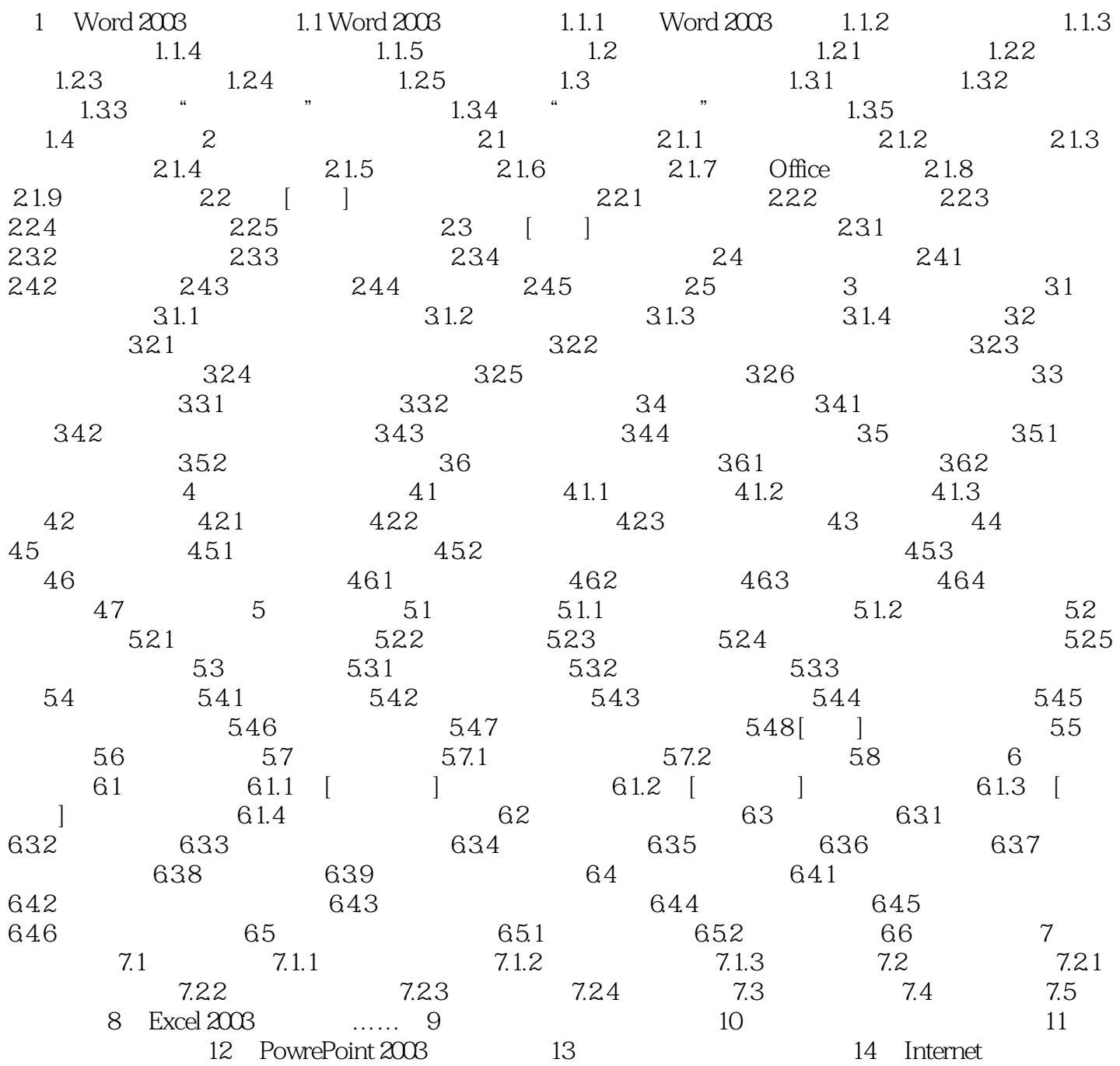

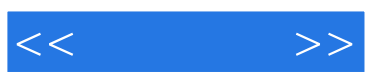

本站所提供下载的PDF图书仅提供预览和简介,请支持正版图书。

更多资源请访问:http://www.tushu007.com